# **UM11586**

## KITVR5510SKTEVM Evaluation Kit User Guideline

Rev. 1 — 3 May 2021

User manual

#### **Document information**

| Information | Content                                                                                                    |
|-------------|----------------------------------------------------------------------------------------------------|
| Keywords    | VR5510, KITVR5510SKTEVM, evaluation kit, automotive, multi-output power management integrated circuit                                                                                                    |
| Abstract    | This user manual describes how to use the KITVR5510SKTEVM evaluation kit. The VR5510 is an automotive multi-output power management integrated circuit which focuses on gateway, V2X, and infotainment applications. |

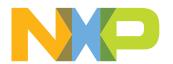

## KITVR5510SKTEVM Evaluation Kit User Guideline

### **Revision history**

| Rev           | Date     | Description     |
|---------------|----------|-----------------|
| v.1           | 20210503 | Initial release |
| Modifications | NA       |                 |

## KITVR5510SKTEVM Evaluation Kit User Guideline

## 1 Introduction

This document is the user guide for the KITVR5510SKTEVM evaluation boards. This document is intended for engineers involved in the evaluation, design, implementation, and validation of VR5510 Power Management Integrated Circuit (PMIC) for high performance applications.

The scope of this document is to provide the user with information that covers interfacing with the hardware, installing the GUI software, using other tools, and configuring the board for the application environment.

KITVR5510SKTEVM Evaluation Kit User Guideline

## 2 Finding Kit Resources and Information on the NXP Web Site

NXP Semiconductors provides online resources for this evaluation board and its supported device(s) on <a href="http://www.nxp.com">http://www.nxp.com</a>.

The information page for KITVR5510SKTEVM evaluation board is at <a href="http://www.nxp.com/KITVR5510SKTEVM">http://www.nxp.com/KITVR5510SKTEVM</a>. The information page provides overview information, documentation, software and tools, parametrics, ordering information and a **Getting Started** tab. The **Getting Started** tab provides quick-reference information applicable to using the KITVR5510SKTEVM evaluation board, including the downloadable assets referenced in this document.

## 2.1 Collaborate in the NXP community

The NXP community is for sharing ideas and tips, ask and answer technical questions, and receive input on just about any embedded design topic.

The NXP community is at <a href="http://community.nxp.com">http://community.nxp.com</a>.

#### KITVR5510SKTEVM Evaluation Kit User Guideline

## 3 Getting Ready

Working with the KITVR5510SKTEVM requires the kit contents, additional hardware and a Windows PC workstation with installed software.

#### 3.1 Kit contents

- Assembled and tested KITVR5510SKTEVM connected to FRDM-K82F in an antistatic bag
- 2.6 ft USB-STD A to USB-B-micro cable
- · Quick Start Guide

#### 3.2 Additional hardware

In addition to the kit contents, the following hardware is necessary or beneficial when working with this kit.

- Power supply with a range of 5.0 V to 24.0 V and current limit set initially to 100 mA
- Two power supply cables with banana connectors at one end

#### 3.3 Windows PC workstation

This evaluation board requires a Windows PC workstation. Meeting these minimum specifications should produce great results when working with this evaluation board.

• USB-enabled computer with Windows 7 or Windows 10

#### 3.4 Software

Installing software is necessary to work with this evaluation board. All listed software is available on the evaluation board's information page at <a href="http://www.nxp.com/">http://www.nxp.com/</a> <a href="http://www.nxp.com/">KITVR5510SKTEVM</a>.

 NXP\_GUI\_ PR\_4.1.0: software interface GUI tool to configure OTP and to generate debug and OTP scripts

#### KITVR5510SKTEVM Evaluation Kit User Guideline

## 4 Getting to Know the Hardware

The KITVR5510SKTEVM evaluation board is the socket programming kit of the VR5510 family of power management ICs from NXP Semiconductors. This section describes the kit features and provides information on the board and its components.

#### 4.1 KITVR5510STKEVM overview

The KITVR5510SKTEVM is a development platform built around the VR5510 PMIC as the Device Under Test (DUT). The board allows designers to evaluate various functions of the DUT. Connectors on the board provide the capability of measuring power-related functions such as power, efficiency, loop stability, load transients, etc. Jumpers on the board enable the selection of various capabilities, such as I/O control and switching regulator feedback. The EVM also allows the VR5510 to be set into Debug Mode to facilitate the debugging of faults generated by the device.

The KITVR5510SKTEVM includes NXPs FRDM-K82F development platform board. The FRDM-K82F attaches to the bottom of the board and serves as the communication interface between the KITVR5510SKTEVM and GUI software on the PC.

The board contains a socket that allows for the insertion and removal of individual VR5510 devices. This feature—in conjunction with the FRDM-K82Z—enables the One Time Programing of the VR5510 device.

#### 4.1.1 KITVR5510SKTEVM features

The KITVR5510SKTEVM evaluation board offers the following features:

- VR5510 debug mode support
- One Time Programming (OTP) capability for KITVR5510SKTEVM device
- · Connectors for measuring:
  - Loop stability
  - Load transients (BUCK12 or VPRE)
  - AMUX/JTAG
  - Signal and power
  - Efficiency
- · Load terminals for VPRE, BUCKs, BOOST, LDOs, and HVLDO regulator output
- Jumper selection for:
  - I/O control (RSTB, PGOOD, STANDBY, PWRON2, PSYNC, VDDIO)
  - Debug mode entry/exit
  - Switching regulators (BUCKx, VPRE) feedback
- · Multiple test points

#### 4.1.2 Board descriptions

The KITVR5510SKTEVM board provides connectors, jumpers, and test points for all of the evaluation functions supported by the kit. It also contains the socket that enables One Time Programming of the VR5510.

### KITVR5510SKTEVM Evaluation Kit User Guideline

### 4.1.2.1 LEDs, switches, and sockets

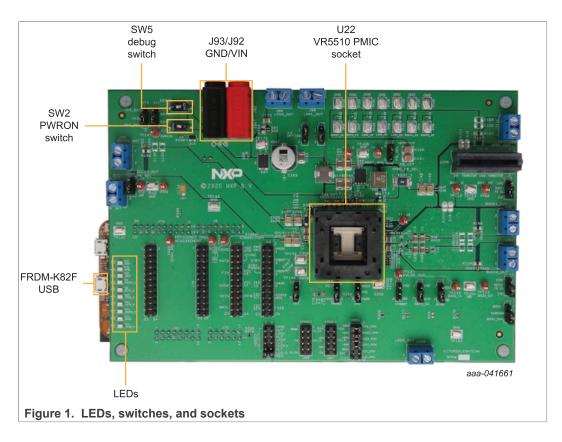

Table 1. LEDs

| Label | Color | Name    | Indication                                 |
|-------|-------|---------|--------------------------------------------|
| D4    | Green | PGOOD_G | External PGOOD signal – PGOOD released     |
| D6    | Green | RSTB_G  | External RSTB signal – RSTB released       |
| D12   | Red   | RSTB_R  | External RSTB signal – RSTB asserted low   |
| D13   | Red   | PGOOD_R | External PGOOD signal – PGOOD asserted low |
| D14   | Red   | INTB    | External INTB signal                       |
| D15   | Red   | FSOB_R  | External FSOB signal – FSOB asserted low   |
| D18   | Green | VPRE    | VPRE_OUT enabled                           |
| D20   | Green | VBST    | BOOST_OUT enabled                          |
| D21   | Green | VBAT    | VBAT on                                    |
| D29   | Green | FSOB_G  | External FSOB signal – FSOB released       |

### KITVR5510SKTEVM Evaluation Kit User Guideline

#### 4.1.2.2 Connectors

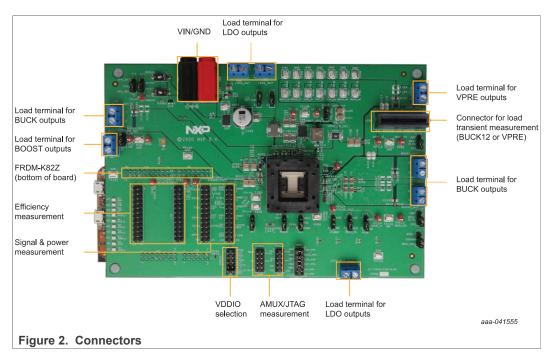

<u>Figure 2</u> shows all of the connectors on the KITVR5510SKTEVM. Pinouts for individual connectors are shown in the schematic.

#### KITVR5510SKTEVM Evaluation Kit User Guideline

#### **4.1.2.3 Jumpers**

<u>Figure 3</u> shows the location of jumpers on the KITVR5510SKTEVM board. <u>Table 2</u> describes the jumper functions and settings.

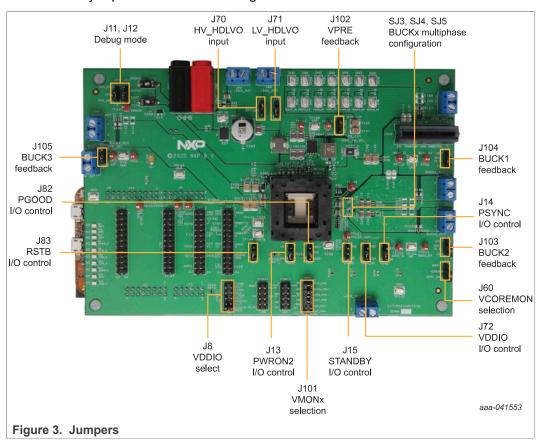

Table 2. Jumpers

| Jumper | Function             | Position                 | Description                                          |
|--------|----------------------|--------------------------|------------------------------------------------------|
|        |                      | 1 – 2 shorted            | VPRE                                                 |
|        |                      | 3 – 4 shorted            | LDO1                                                 |
| J8     | VDDIO selection      | 5 – 6 shorted            | LDO2                                                 |
| 30     | VDDIO SCICCIION      | 7 – 8 shorted            | BUCK3                                                |
|        |                      | 9 – 10 shorted (default) | VDDIO external LDO (supplied from FRDM- K82F board ) |
|        | Debug mode selection | 1 – 2 shorted            | 5 V to debug mode                                    |
| J11 De |                      | 2 – 3 shorted (default)  | GND to normal mode                                   |
|        |                      | 1 – 2 shorted            | 7P5V generated from VBAT/VIN directly                |
| J12    | Debug mode selection | 2 – 3 shorted (default)  | 7P5V generated from an onboard regulator             |
|        |                      | 1 – 2 shorted            | PWRON2 pin controlled by FRDM-K82F board             |
| J13    | PWRON2 I/O control   | 2 – 3 shorted (default)  | PWRON2 pin to GND                                    |
|        |                      | open                     | PWRON2 pin user controlled                           |
|        |                      | 1 – 2 shorted            | PSYNC pin pulled up to VBOS                          |
| J14    | PSYNC I/O control    | 2 – 3 shorted (default)  | PSYNC pin to GND                                     |

UM11586

All information provided in this document is subject to legal disclaimers.

© NXP B.V. 2021. All rights reserved.

## KITVR5510SKTEVM Evaluation Kit User Guideline

Table 2. Jumpers...continued

| Jumper           | Function                                                                                                    | Position                   | Description                                  |
|------------------|----------------------------------------------------------------------------------------------------|----------------------------|----------------------------------------------|
|                  |                                                                                                    | open                       | PSYNC controlled by FRDM-K82F board          |
|                  |                                                                                                    | 1 – 2 shorted              | STANDBY pin pulled up to VPRE                |
| J15              | STANDBY I/O control                                                                                                    | 2 – 3 shorted              | STANDBY pin to GND                           |
|                  |                                                                                                    | open (default)             | STANDBY pin controlled by FRDM-K82F board    |
|                  | STANDBY I/O control  VCOREMON source selection  HDLVO high-voltage input source selection  HDLVO low-voltage input source selection  Voltage setting for VDDIO external regulator (J8: 9–10) selection  PGOOD pin and pull-up source control  RSTB pin and pull-up source control  Not used  Regx outputs to VMONx (divided down to 0P8V) connection  VPRE feedback selection  BUCK2 feedback selection  BUCK1 feedback selection  BUCK3 feedback selection  BUCK3 feedback selection  BUCK3 feedback selection  BUCK1/BUCK2 Multiphase | 1 – 2 shorted              | BUCK1_OUT as VCOREMON input                  |
| J60              |                                                                                                    | 2 – 3 shorted (default)    | BUCK1/BUCK2_DUAL_PHASE_OUT as VCOREMON input |
|                  | HDI VO bigh voltage                                                                                                    | 1 – 2 shorted              | VSUP 2 as HV_HDLVO input                     |
| J70              |                                                                                                    | 2 – 3 shorted (default)    | VPRE_OUT as HV_HDLVO input                   |
| J71              |                                                                                                    | 1 – 2 shorted (default)    | BUCK1_OUT as LV_LDLVO input                  |
|                  | input source selection                                                                                                    | 2 – 3 shorted              | VPRE as LV_HDLVO input                       |
|                  |                                                                                                    | 1 – 2 shorted              | 1P8V                                         |
| J72              | regulator (J8: 9-10)                                                                                                    | 2 – 3 shorted (default)    | 3P3V                                         |
|                  | PGOOD pin and pull-<br>up source control                                                                                                    | 1 – 2 shorted              | Pull up to VDDIO                             |
| J82              |                                                                                                    | 2 – 3 shorted (default)    | Pull up to VPRE                              |
|                  |                                                                                                    | 1 – 2 shorted              | Pull up to VDDIO                             |
| J83              |                                                                                                    | 2 – 3 shorted (default)    | Pull up to VPRE                              |
| J95              | Not used                                                                                                    | 1 – 2 (default open)       |                                              |
|                  |                                                                                                    | 1 – 2 shorted (default)    | VMON1 = VPRE (3.3 V)                         |
|                  | Pogy outputs to                                                                                                    | 3 – 4 shorted (default)    | VMON2 = BUCK3 (1.1 V)                        |
| J101             | VMONx (divided down                                                                                                    | 5 – 6 shorted (default)    | VMON3 = LDO2 (1.8 V)                         |
|                  |                                                                                                    | 7 – 8 shorted (default)    | VMON4 = LDO1 (1.8 V)                         |
|                  |                                                                                                    | 9 – 10 shorted             | VMON4 = BOOST (5 V)                          |
|                  |                                                                                                    | 11 – 12 shorted            | VMON4 = External (0.8 V)                     |
| J102             |                                                                                                    | 1 – 2 shorted<br>(default) | Feedback from capacitor close to inductor    |
|                  |                                                                                                    | 2 – 3 shorted              | Feedback from external source, if needed     |
| J103             |                                                                                                    | 1 – 2 shorted              | Feedback from the load                       |
|                  | Selection                                                                                                    | 2 – 3 (default)            | Feedback from capacitor close to inductor    |
| 1404             | BUCK1 feedback                                                                                                    | 1 – 2 shorted              | Feedback from the load                       |
| J10 <del>4</del> | selection                                                                                                    | 2 – 3 shorted (default)    | Feedback from capacitor close to inductor    |
| 1405             | BUCK3 feedback                                                                                                    | 1 – 2 shorted              | Feedback from the load                       |
| J105             | selection                                                                                                    | 2 – 3 shorted (default)    | Feedback from capacitor close to inductor    |
| 0.15             |                                                                                                    | open (default)             | BUCK1/BUCK2 in Single Phase                  |
| SJ3              | Multiphase configuration                                                                                                    | shorted                    | BUCK1/BUCK2 in Dual Phase                    |

### KITVR5510SKTEVM Evaluation Kit User Guideline

Table 2. Jumpers...continued

| Jumper                                           | Function                 | Position          | Description                         |
|--------------------------------------------------|--------------------------|-------------------|-------------------------------------|
| SJ4 BUCK1 Single/<br>Multiphase<br>configuration | _                        | open              |                                     |
|                                                  |                          | shorted (default) | BUCK1 in both Single and Multiphase |
|                                                  | BUCK2 Single/            | open              |                                     |
| SJ5                                              | Multiphase configuration | shorted (default) | BUCK2 in both Single and Multiphase |

### 4.1.2.4 Test points

<u>Figure 4</u> shows the location and the function of the test points on the KITVR5510SKTEVM board

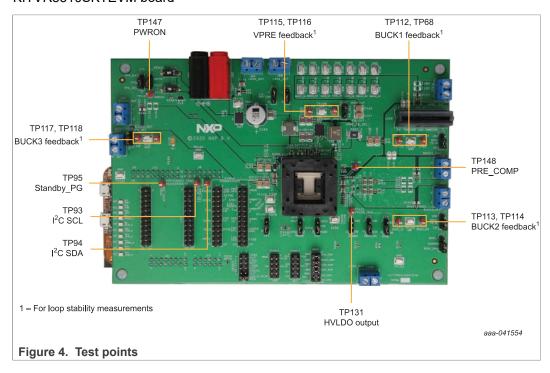

### KITVR5510SKTEVM Evaluation Kit User Guideline

## 4.1.3 Layout

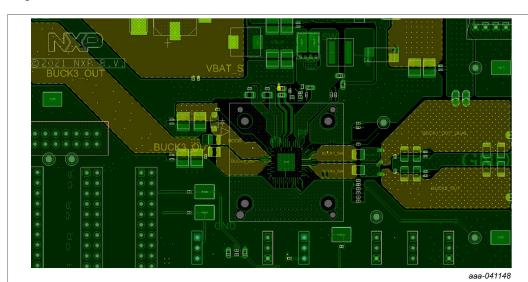

Figure 5. KITVR5510SKTEVM layout - top

Figure 6. KITVR5510SKTEVM layout – layer 2

aaa-041150

## KITVR5510SKTEVM Evaluation Kit User Guideline

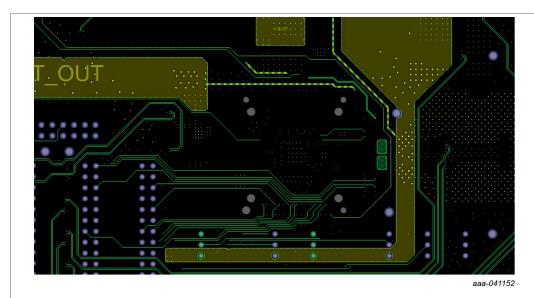

Figure 7. KITVR5510SKTEVM layout – layer 3

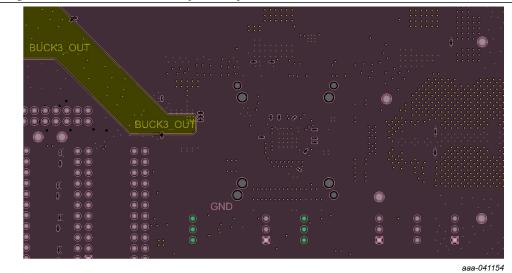

Figure 8. VR5510SKTEVM layout – layer 4

## KITVR5510SKTEVM Evaluation Kit User Guideline

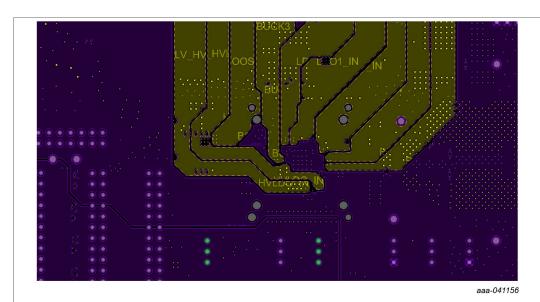

Figure 9. KITVR5510SKTEVM layout – layer 5

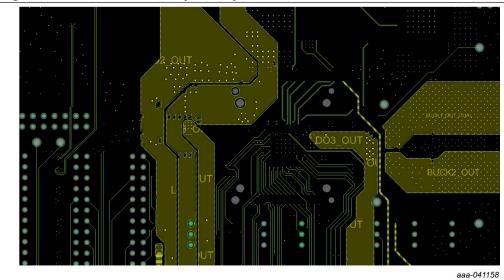

Figure 10. KITVR5510SKTEVM layout – layer 6

### KITVR5510SKTEVM Evaluation Kit User Guideline

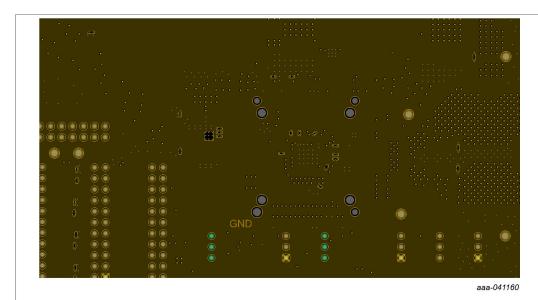

Figure 11. KITVR5510SKTEVM layout - layer 7

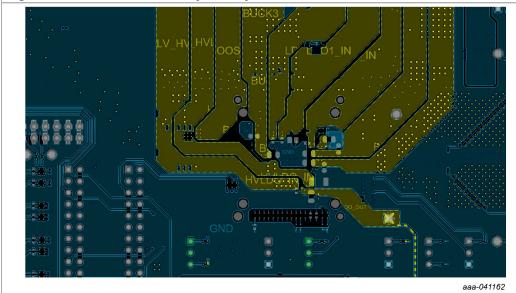

Figure 12. KITVR5510SKTEVM layout - bottom

#### 4.1.4 Bill of Materials

## Table 3. Bill of Materials

NXP does not assume liability, endorse, or warrant components from external manufacturers that are referenced in circuit drawings or tables. While NXP offers component recommendations in this configuration, it is the customer's responsibility to validate their application.

DNP: do not populate

For critical components, it is vital to use the manufacturer listed.

| Quantity   | Schematic label | Value                         | Description                                                                              | Part number | Manufacturer name         | Assy<br>Opt |
|------------|-----------------|-------------------------------|------------------------------------------------------------------------------------------|-------------|---------------------------|-------------|
| Active com | ponents         |                               |                                                                                          |             |                           |             |
| 1          | U16             | 250 mW, 7.5 V                 | DIODE ZENER 7.5 V 250 mW AEC-Q101 SOT23                                                  | BZX84-A7V5  | Nexperia                  |             |
| 1          | U17             | 1.5-15 V 150 mA 2.5-16<br>V   | IC LIN VREG LDO 1.5-15 V 150 mA 2.5-16 V SOT23-5                                         | MIC5205YM5  | MICREL                    |             |
| 1          | U20             | 1.25 V-60 V 50 mA<br>4.5-60 V | IC LIN VREG ADJ 1.25 V-60 V 50 mA 4.5-60 V SOP-8                                         | RT9068GSP   | RICHTEK                   |             |
| 1          | U22             |                               | SUBASSEMBLY SKT 56 COMPRESSION QFN SMT 0.5MM<br>577H + IC PWR MANAGEMENT -0.3-5.5V QFN56 |             | VISHAY<br>INTERTECHNOLOGY |             |
| Capacitors |                 |                               |                                                                                          |             |                           |             |

UM11586 All information provided in this document is subject to legal disclaimers.

© NXP B.V. 2021. All rights reserved.

### KITVR5510SKTEVM Evaluation Kit User Guideline

## Table 3. Bill of Materials...continued

NXP does not assume liability, endorse, or warrant components from external manufacturers that are referenced in circuit drawings or tables. While NXP offers component recommendations in this configuration, it is the customer's responsibility to validate their application.

DNP: do not populate

For critical components, it is vital to use the manufacturer listed.

| Quantity  | Schematic label                                                                               | Value    | Description                                          | Part number                  | Manufacturer name         | Assy<br>Opt |
|-----------|-----------------------------------------------------------------------------------------------|----------|------------------------------------------------------|------------------------------|---------------------------|-------------|
| 4         | C11,C15,C24,C25                                                                               | 22 µF    | CAP CER 22 µF 10 V 10% X7R AEC-Q200 1206             | GCM31CR71A226KE<br>02        | MURATA                    |             |
| 1         | C115                                                                                          | 47 μF    | CAP CER 47 µF 10 V 20% X5R AEC-Q200 1206             | GRT31CR61A476ME              | MURATA                    |             |
| 3         | C121,C122,C123                                                                                | 1000 pF  | CAP CER 1000 pF 50 V 10% X7R AEC-Q200 0603           | CGA3E2X7R1H102K<br>080AA     | TDK                       | DNP         |
| 8         | C124,C125,C126,C127,C128,C129,C130,C131                                                       | 22 µF    | CAP CER 22 µF 10 V 10% X7R AEC-Q200 1206             | GCM31CR71A226KE<br>02        | MURATA                    | DNP         |
| 1         | C13                                                                                           | 2200 pF  | CAP CER 2200 pF 50 V 10% X7R 0603                    | C0603X7R500-222KNE           | VENKEL COMPANY            | DNP         |
| 1         | C132                                                                                          | 470 pF   | CAP CER 470 pF 50 V 5% C0G 0603                      | CC0603JRNPO9BN471            | YAGEO AMERICA             |             |
| 4         | C133,C134,C135,C136                                                                           | 22 pF    | CAP CER 22 pF 50 V 1% C0G 0402                       | 04025A220FAT2A               | AVX                       | DNP         |
| 1         | C14                                                                                           | 1000 pF  | CAP CER 1000 pF 50 V 10% X7R AEC-Q200 0402           | GCM155R71H102KA<br>37D       | MURATA                    | DNP         |
| 1         | C153                                                                                          | 4.7 μF   | CAP CER 4.7 μF 10 V 10% X7S AEC-Q200 0805            | GCM21BC71A475KA73            | MURATA                    |             |
| 1         | C156                                                                                          | 2.2 µF   | CAP TANT ESR=1.800 ΩS 2.2 μF 10 V 10% 3216-18        | TPSA225K010R1800             | AVX                       |             |
| 9         | C16,C17,C26,C66,C67,C94,C102,C176,C177                                                        | 0.1 μF   | CAP CER 0.1 µF 50 V 10% X7R AEC-Q200 0402            | GCM155R71H104KE02            | MURATA                    |             |
| 1         | C162                                                                                          | 0.047 μF | CAP CER 0.047 µF 50 V 10% X7R AEC-Q200 0603          | CGA3E2X7R1H473K<br>080AA     | TDK                       |             |
| 1         | C163                                                                                          | 47 μF    | CAP ALEL 47 μF 50 V 20% AEC-Q200 SMD                 | MAL214699101E3               | VISHAY<br>INTERTECHNOLOGY |             |
| 5         | C164,C165,C166,C167,C168                                                                      | 10 μF    | CAP CER 10 μF 50 V 10% X7S AEC-Q200 1210             | CGA6P3X7S1H106K2<br>50AB     | TDK                       |             |
| 1         | C172                                                                                          | 1 μF     | CAP CER 1 µF 25 V 10% X7R AEC-Q200 0603              | CGA3E1X7R1E105K0<br>80AC     | TDK                       |             |
| 1         | C173                                                                                          | 0.22 µF  | CAP CER 0.22 µF 50 V 10% X7R 0805                    | C0805X7R500-224KNE           | VENKEL COMPANY            |             |
| 1         | C178                                                                                          | 330 pF   | CAP CER 330 pF 50 V 5% C0G AEC-Q200 0402             | GCM1555C1H331JA<br>16D       | MURATA                    | DNP         |
| 2         | C179,C180                                                                                     | 0.022 μF | CAP CER 0.022 µF 50 V 10% X7R AEC-Q200 0402 0.022 µF | GCM155R71H223KA<br>55D       | MURATA                    |             |
| 1         | C181                                                                                          | 18 pF    | CAP CER 18 pF 50 V 5% C0G AEC-Q200 0402              | GCM1555C1H180JA16            | MURATA                    |             |
| 6         | C19,C23,C104,C105,C108,C110                                                                   | 4.7 μF   | CAP CER 4.7 μF 16 V 10% X7R AEC-Q200 0805            | GCM21BR71C475KA<br>73        | MURATA                    |             |
| 8         | C20,C21,C106,C107,C148,C149,C150,C161                                                         | 22 uF    | CAP CER 22 uF 16 V 20% X7R AEC-Q200 1210             | GCM32ER71C226ME<br>19        | MURATA                    |             |
| 1         | C61                                                                                           | 10 μF    | CAP CER 10 μF 16 V 20% X7S AEC-Q200 0805             | CGA4J1X7S1C106M1<br>25AC     | TDK                       |             |
| 3         | C69,C113,C154                                                                                 | 1000 pF  | CAP CER 1000 pF 50 V 10% X7R AEC-Q200 0402           | GCM155R71H102KA<br>37D       | MURATA                    |             |
| 1         | C71                                                                                           | 0.01 μF  | CAP CER 0.01 µF 50 V 10% X7R AEC-Q200 0402           | GCM155R71H103KA<br>55D       | MURATA                    | DNP         |
| 1         | C72                                                                                           | 0.01 µF  | CAP CER 0.01 µF 50 V 5% X7R 0603                     | C0603C103J5RACTU             | KEMET                     |             |
| 2         | C155,C174                                                                                     | 1 μF     | CAP CER 1 µF 16 V 10% X6S 0402                       | GRM155C81C105KE<br>11D       | MURATA                    |             |
| 1         | C76                                                                                           | 0.022 μF | CAP CER 0.022 µF 25 V 10% X7R 0603                   | CC0603KRX7R8BB223            | YAGEO AMERICA             |             |
| 17        | C95,C96,C97,C98,C100,C112,C137,C138,C1<br>39,C140,C141,C142,C143,C144,C145,C146,<br>C147,C160 | 1 μF     | CAP CER 1 µF 10 V 10% X7S AEC-Q200 0402              | GCM155C71A105KE<br>38D       | MURATA                    |             |
| 1         | C99                                                                                           | 1.0 µF   | CAP CER 1.0 µF 50 V 10% X7R FAIL SAFE AEC-Q200 1206  | GCJ31CR71H105KA              | MURATA                    |             |
| Diodes    |                                                                                               |          |                                                      | 122                          |                           |             |
| 1         | D10                                                                                           | 2 A      | DIODE SCH PWR RECT 2 A 60V AEC-Q101 SOD-123          | NRVTS260ESFT1G               | ON SEMICONDUCTOR          |             |
| 4         | D12,D13,D14,D15                                                                               | 20 mA    | LED RED SGL 20 mA SMT                                | LS M67K-H2L1-1-0-2-<br>R18-Z | OSRAM                     |             |
| 1         | D27                                                                                           | 5 A      | DIODE SCH RECT 60 V 5 A AEC-Q101 SOT1289             | PMEG060V050EPD               | Nexperia                  |             |
| 1         | D28                                                                                           | 36 V     | DIODE TVS UNIDIR 36 V AEC-Q101 SOD882                | AQHV36-01ETG                 | LITTELFUSE                |             |
| 6         | D4,D6,D18,D20,D21,D29                                                                         | 2 Ma     | LED GRN SGL 2 0mA SMT NRND                           | LP M67K-E2G1-25              | OSRAM                     |             |
| Resistors | 1 - 1 - 1 - 1 - 1 - 1                                                                         | 1        | 1                                                    |                              |                           |             |
| 1         | R143                                                                                          | 470 ΚΩ   | RES TF 470 KΩ 1/10 W 1% AEC-Q200 0402                | ERJ-2RKF4703X                | PANASONIC                 |             |
| 5         | R149,R157,R158,R159,R160                                                                      | 0.01 Ω   | RES TF 0.01 Ω 1 W 1% AEC-Q200 1206                   | ERJ-8CWFR010V                | PANASONIC                 |             |
| 9         | R15,R20,R85,R86,R87,R219,R225,R228,R265                                                       | 1.50 ΚΩ  | RES MF 1.50 KΩ 1/16 W 1% 0402                        | WR04X1501FTL                 | WALSIN TECHNOLOGY CORP.   |             |
| 1         | R169                                                                                          | 68.1 ΚΩ  | RES MF 68.1 KΩ 1/10 W 1% 0603                        | CRCW060368K1FKEA             | VISHAY<br>INTERTECHNOLOGY |             |
| 3         | R17,R21,R220                                                                                  | 510 ΚΩ   | RES MF 510 KΩ 1/10 W 5% 0603                         | RC0603JR-07510KL             | YAGEO AMERICA             |             |
| 2         | R170,R242                                                                                     | 27.4 ΚΩ  | RES MF 27.4 KΩ 1/10 W 1% 0603                        | RC0603FR-0727K4L             | YAGEO AMERICA             |             |
|           | 1                                                                                             | 1        | 1                                                    | <u> </u>                     | 1                         | 1           |

UM11586

All information provided in this document is subject to legal disclaimers.

© NXP B.V. 2021. All rights reserved.

### KITVR5510SKTEVM Evaluation Kit User Guideline

## Table 3. Bill of Materials...continued

NXP does not assume liability, endorse, or warrant components from external manufacturers that are referenced in circuit drawings or tables. While NXP offers component recommendations in this configuration, it is the customer's responsibility to validate their application.

DNP: do not populate

For critical components, it is vital to use the manufacturer listed.

| Quantity                                | Schematic label                                                                                                    | Value                                                                                                    | Description                                                                                                    | Part number                                                                                                    | Manufacturer name                                                                                                    | Assy<br>Opt |
|-----------------------------------------|----------------------------------------------------------------------------------------------------|----------------------------------------------------------------------------------------------------|----------------------------------------------------------------------------------------------------|----------------------------------------------------------------------------------------------------|----------------------------------------------------------------------------------------------------|-------------|
| 1                                       | R177                                                                                                    | 115.0 ΚΩ                                                                                                    | RES MF 115.0 KΩ 1/10 W 1% AEC-Q200 0603                                                                                                    | RK73H1JTTD1153F                                                                                                    | KOA SPEER                                                                                                    |             |
| 1                                       | R180                                                                                                    | 68.1 ΚΩ                                                                                                    | RES MF 68.1 KΩ 1/10 W 1% 0603                                                                                                    | CRCW060368K1FKEA                                                                                                    | VISHAY<br>INTERTECHNOLOGY                                                                                                    | DNP         |
| 1                                       | R188                                                                                                    | 169 ΚΩ                                                                                                    | RES MF 169 KΩ 1/10 W 1% AEC-Q200 0402                                                                                                    | RK73H1ETTP1693F                                                                                                    | KOA SPEER                                                                                                    |             |
|                                         | R189                                                                                                    | 280 ΚΩ                                                                                                    | RES MF 280 KΩ 1/10 W 1% AEC-Q200 0402                                                                                                    | RK73H1ETTP2803F                                                                                                    | KOA SPEER                                                                                                    |             |
| 3                                       | R19,R248,R272                                                                                                    | ZERO Ω                                                                                                    | RES MF ZERO Ω 1/10 W 0603                                                                                                    | CR-03JL70R                                                                                                    | THYE MING TECH CO                                                                                                    |             |
| 1                                       | R190                                                                                                    | 76.8 ΚΩ                                                                                                    | RES MF 76.8 KΩ 1/10 W 1% AEC-Q200 0402                                                                                                    | RK73H1ETTP7682F                                                                                                    | KOA SPEER                                                                                                    |             |
| 22                                      | R192,R193,R194,R195,R196,R197,R198,R199<br>,R200,R201,R202,R203,R204,R205,R206,R20<br>7,R208,R209,R210,R211,R212,R213                                                                                                    | 1 ΚΩ                                                                                                    | RES MF 1 KΩ 1/16 W 0.1% 0402                                                                                                    | RN731ETTP1001B25                                                                                                    | KOA SPEER                                                                                                    |             |
| )                                       | R2,R46,R47,R145,R217,R218,R229,R254,R<br>266                                                                                                    | 5.1 ΚΩ                                                                                                    | RES 5.1 KΩ 1/16 W 0.1% 0402                                                                                                    | ERA2AEB512X                                                                                                    | PANASONIC                                                                                                    |             |
| I                                       | R237                                                                                                    | 0.01 Ω                                                                                                    | RES METAL STRIP 0.01 Ω 1 W 1% 2512                                                                                                    | WSK2512R0100FEA                                                                                                    | VISHAY<br>INTERTECHNOLOGY                                                                                                    |             |
| I                                       | R25                                                                                                    | 2.2 Ω                                                                                                    | RES MF 2.2 Ω 1/10W 1% AEC-Q200 0603                                                                                                    | CRCW06032R20FKEA                                                                                                    | VISHAY<br>INTERTECHNOLOGY                                                                                                    | DNP         |
|                                         | R251                                                                                                    | 620 ΚΩ                                                                                                    | RES MF 620 KΩ 1/10 W 1% AEC-Q200 0402                                                                                                    | RK73H1ETTP6203F                                                                                                    | KOA SPEER                                                                                                    |             |
|                                         | R252                                                                                                    | 115 ΚΩ                                                                                                    | RES MF 115 KΩ 1/10 W 1% AEC-Q200 0402                                                                                                    | RK73H1ETTP1153F                                                                                                    | KOA SPEER                                                                                                    |             |
| 1                                       | R258                                                                                                    | 1.00 ΚΩ                                                                                                    | RES MF 1.00 KΩ 1/10 W 0.1% AEC-Q200 0603                                                                                                    | ERA3AEB102V                                                                                                    | PANASONIC                                                                                                    |             |
| 1                                       | R259                                                                                                    | 10 ΚΩ                                                                                                    | RES MF 10 KΩ 1/10 W 0.1% AEC-Q200 0603                                                                                                    | ERA-3AEB103V                                                                                                    | PANASONIC                                                                                                    |             |
| 2                                       | R26,R27                                                                                                    | 1.0 ΜΩ                                                                                                    | RES MF 1.0 MΩ 1/16 W 1% AEC-Q200 0402                                                                                                    | RK73H1ETTP1004F                                                                                                    | KOA SPEER                                                                                                    |             |
|                                         | R260                                                                                                    | 100 ΚΩ                                                                                                    | RES MF 100 KΩ 1/10 W 5% AEC-Q200 0603                                                                                                    | CRCW0603100KJNEA                                                                                                    | VISHAY<br>INTERTECHNOLOGY                                                                                                    |             |
| !                                       | R263,R264                                                                                                    | 1.8 ΚΩ                                                                                                    | RES MF 1.8 KΩ 1/10 W 1% AEC-Q200 0402                                                                                                    | RK73H1ETTP1801F                                                                                                    | KOA SPEER                                                                                                    |             |
|                                         | R271                                                                                                    | 1.5 ΚΩ                                                                                                    | RES MF 1.5 KΩ 1/16 W 0.1% AEC-Q200 0402                                                                                                    | ERA-2AEB152X                                                                                                    | PANASONIC                                                                                                    |             |
|                                         | R29                                                                                                    | 5.1 Κ Ω                                                                                                    | RES 5.1 K Ω 1/16 W 0.1% 0402                                                                                                    | ERA2AEB512X                                                                                                    | PANASONIC                                                                                                    | DNF         |
|                                         | R30                                                                                                    | ZERO Ω                                                                                                    | RES MF ZERO Ω 1/16 W AEC-Q200 0402                                                                                                    | CRCW04020000Z0ED                                                                                                    | VISHAY<br>INTERTECHNOLOGY                                                                                                    | DNF         |
| 56                                      | R31,R116,R117,R118,R119,R120,R121,R122<br>R123,R124,R125,R126,R127,R128,R129,R1<br>90,R131,R132,R133,R134,R135,R136,R137,<br>R138,R139,R140,R141,R142,R150,R151,R15<br>2,R153,R154,R155,R156,R161,R167,R171,R<br>174,R178,R182,R183,R184,R185,R186,R187<br>R191,R232,R233,R256,R261,R262,R267,R2<br>68,R269,R270 | ΖΕΡΟ Ω                                                                                                    | RES MF ZERO Ω 1/16 W AEC-Q200 0402                                                                                                    | CRCW04020000Z0ED                                                                                                    | VISHAY INTERTECHNOLOGY                                                                                                    |             |
| 1                                       | R36,R146,R147,R148                                                                                                    | 10 ΚΩ                                                                                                    | RES MF 10 KΩ 1/16 W 1% 0402                                                                                                    | RC0402FR-0710KL                                                                                                    | Yageo                                                                                                    |             |
|                                         | R38,R238                                                                                                    | 2.2 ΚΩ                                                                                                    | RES MF 2.2 KΩ 1/16 W 1% AEC-Q200 0402                                                                                                    | CRCW04022K20FKED                                                                                                    | VISHAY<br>INTERTECHNOLOGY                                                                                                    |             |
|                                         | R64                                                                                                    | 8.2 ΚΩ                                                                                                    | RES MF 8.2 KΩ 1/10 W 1% AEC-Q200 0402                                                                                                    | RK73H1ETTP8201F                                                                                                    | KOA SPEER                                                                                                    |             |
|                                         | R79                                                                                                    | 115.0 ΚΩ                                                                                                    | RES MF 115.0 KΩ 1/10 W 1% AEC-Q200 0603                                                                                                    | RK73H1JTTD1153F                                                                                                    | KOA SPEER                                                                                                    | DNF         |
| j                                       | R88,R168,R172,R175,R179                                                                                                    | 22.1 ΚΩ                                                                                                    | RES MF 22.1 KΩ 1/10 W 1% 0603                                                                                                    | CRCW060322K1FKEA                                                                                                    | VISHAY<br>INTERTECHNOLOGY                                                                                                    |             |
| witches,                                | Connectors, Jumpers, and Test Points                                                                                                    |                                                                                                    |                                                                                                    |                                                                                                    |                                                                                                    |             |
|                                         |                                                                                                    |                                                                                                    |                                                                                                    |                                                                                                    | SAMTEC                                                                                                    |             |
|                                         | J101                                                                                                    | HDR 2X6                                                                                                    | HDR 2X6 TH 100MIL CTR 338H AU 100L                                                                                                    | TSW-106-07-F-D                                                                                                    | SAIVITEC                                                                                                    |             |
|                                         | J101<br>J106                                                                                                    | HDR 2X6<br>CON 2X10                                                                                           | HDR 2X6 TH 100MIL CTR 338H AU 100L  CON 2X10 POWER EDGE TH 2.5MM SP 600H AU 115L                                                                                                    | TSW-106-07-F-D<br>45719-0007                                                                                                    | MOLEX                                                                                                    |             |
|                                         |                                                                                                    |                                                                                                    |                                                                                                    |                                                                                                    | -                                                                                                    |             |
|                                         | J106                                                                                                    | CON 2X10                                                                                                    | CON 2X10 POWER EDGE TH 2.5MM SP 600H AU 115L                                                                                                    | 45719-0007                                                                                                    | MOLEX                                                                                                    |             |
|                                         | J106<br>J11,J12,J13,J14,J15,J60                                                                                                    | CON 2X10<br>HDR 1x3                                                                                           | CON 2X10 POWER EDGE TH 2.5MM SP 600H AU 115L<br>HDR 1x3 TH 100MIL SP 343H SN 100L                                                                                                    | 45719-0007<br>TSW-103-07-T-S                                                                                                    | MOLEX SAMTEC WURTH ELEKTRONIK EISOS GMBH & CO. KG (ELECTRONIC & ELECTROMEHANICAL                                                                                                    |             |
|                                         | J106<br>J11,J12,J13,J14,J15,J60<br>J31,J32,J33,J34,J97,J98,J99,J100                                                                                                    | CON 2X10<br>HDR 1x3<br>CON 1X2                                                                                | CON 2X10 POWER EDGE TH 2.5MM SP 600H AU 115L HDR 1x3 TH 100MIL SP 343H SN 100L CON 1X2 TB TH 5MM SP 398H SN 138L                                                                                                    | 45719-0007<br>TSW-103-07-T-S<br>691102710002                                                                                                    | MOLEX SAMTEC WURTH ELEKTRONIK EISOS GMBH & CO. KG (ELECTRONIC & ELECTROMEHANICAL COMP)                                                                                                    |             |
|                                         | J106<br>J11,J12,J13,J14,J15,J60<br>J31,J32,J33,J34,J97,J98,J99,J100                                                                                                    | CON 2X10<br>HDR 1x3<br>CON 1X2                                                                                | CON 2X10 POWER EDGE TH 2.5MM SP 600H AU 115L HDR 1x3 TH 100MIL SP 343H SN 100L CON 1X2 TB TH 5MM SP 398H SN 138L  CON 2X8 PLUG 2.54MM CTR 328H AU 120L                                                                                                    | 45719-0007<br>TSW-103-07-T-S<br>691102710002<br>5-146257-8                                                                                                    | MOLEX SAMTEC WURTH ELEKTRONIK EISOS GMBH & CO. KG (ELECTRONIC & ELECTROMEHANICAL COMP) TE Connectivity Ltd                                                                                                    |             |
|                                         | J106 J11,J12,J13,J14,J15,J60 J31,J32,J33,J34,J97,J98,J99,J100  J6,J91 J70,J71,J72,J82,J83,J102,J103,J104,J105                                                                                                    | CON 2X10  HDR 1x3  CON 1X2  CON 2X8  HDR 1X3                                                                  | CON 2X10 POWER EDGE TH 2.5MM SP 600H AU 115L HDR 1x3 TH 100MIL SP 343H SN 100L CON 1X2 TB TH 5MM SP 398H SN 138L  CON 2X8 PLUG 2.54MM CTR 328H AU 120L HDR 1X3 TH 100MIL SP 330H AU                                                                                                    | 45719-0007<br>TSW-103-07-T-S<br>691102710002<br>5-146257-8<br>HTSW-103-07-S-S                                                                                                    | MOLEX SAMTEC WURTH ELEKTRONIK EISOS GMBH & CO. KG (ELECTRONIC & ELECTROMEHANICAL COMP) TE Connectivity Ltd SAMTEC                                                                                                    |             |
|                                         | J106 J11,J12,J13,J14,J15,J60 J31,J32,J33,J34,J97,J98,J99,J100  J6,J91 J70,J71,J72,J82,J83,J102,J103,J104,J105 J73                                                                                                    | CON 2X10 HDR 1x3 CON 1X2  CON 2X8 HDR 1X3 CON 2X10                                                            | CON 2X10 POWER EDGE TH 2.5MM SP 600H AU 115L HDR 1x3 TH 100MIL SP 343H SN 100L CON 1X2 TB TH 5MM SP 398H SN 138L  CON 2X8 PLUG 2.54MM CTR 328H AU 120L HDR 1X3 TH 100MIL SP 330H AU CON 2X10 PLUG 2.54MM CTR 328H AU 120L                                                                                                    | 45719-0007<br>TSW-103-07-T-S<br>691102710002<br>5-146257-8<br>HTSW-103-07-S-S<br>6-146257-0                                                                                            | MOLEX SAMTEC WURTH ELEKTRONIK EISOS GMBH & CO. KG (ELECTRONIC & ELECTROMEHANICAL COMP) TE Connectivity Ltd SAMTEC TE Connectivity Ltd                                                                                                  |             |
| 4                                       | J106 J11,J12,J13,J14,J15,J60 J31,J32,J33,J34,J97,J98,J99,J100  J6,J91 J70,J71,J72,J82,J83,J102,J103,J104,J105 J73 J75                                                                                                    | CON 2X10 HDR 1x3 CON 1X2  CON 2X8 HDR 1X3 CON 2X10 CON 2X6                                                    | CON 2X10 POWER EDGE TH 2.5MM SP 600H AU 115L HDR 1x3 TH 100MIL SP 343H SN 100L CON 1X2 TB TH 5MM SP 398H SN 138L  CON 2X8 PLUG 2.54MM CTR 328H AU 120L HDR 1X3 TH 100MIL SP 330H AU CON 2X10 PLUG 2.54MM CTR 328H AU 120L CON 2X6 PLUG 2.54MM CTR 328H AU 120L                                                                                                    | 45719-0007<br>TSW-103-07-T-S<br>691102710002<br>5-146257-8<br>HTSW-103-07-S-S<br>6-146257-0<br>5-146257-6                                                                              | MOLEX SAMTEC WURTH ELEKTRONIK EISOS GMBH & CO. KG (ELECTRONIC & ELECTROMEHANICAL COMP) TE Connectivity Ltd SAMTEC TE Connectivity Ltd TE Connectivity Ltd                                                                              |             |
| 4                                       | J106  J11,J12,J13,J14,J15,J60  J31,J32,J33,J34,J97,J98,J99,J100  J6,J91  J70,J71,J72,J82,J83,J102,J103,J104,J105  J73  J75  J76,J78,J84,J85                                                                                                    | CON 2X10 HDR 1x3 CON 1X2  CON 2X8 HDR 1X3 CON 2X10 CON 2X6 HDR 2X12                                           | CON 2X10 POWER EDGE TH 2.5MM SP 600H AU 115L  HDR 1x3 TH 100MIL SP 343H SN 100L  CON 1X2 TB TH 5MM SP 398H SN 138L  CON 2X8 PLUG 2.54MM CTR 328H AU 120L  HDR 1X3 TH 100MIL SP 330H AU  CON 2X10 PLUG 2.54MM CTR 328H AU 120L  CON 2X6 PLUG 2.54MM CTR 328H AU 120L  HDR 2X12 TH 100MIL CTR 338H AU 100L                                                                                                    | 45719-0007<br>TSW-103-07-T-S<br>691102710002<br>5-146257-8<br>HTSW-103-07-S-S<br>6-146257-0<br>5-146257-6<br>TSW-112-07-G-D                                                            | MOLEX SAMTEC WURTH ELEKTRONIK EISOS GMBH & CO. KG (ELECTRONIC & ELECTROMEHANICAL COMP) TE Connectivity Ltd SAMTEC TE Connectivity Ltd TE Connectivity Ltd SAMTEC                                                                       |             |
| 4                                       | J106 J11,J12,J13,J14,J15,J60 J31,J32,J33,J34,J97,J98,J99,J100  J6,J91 J70,J71,J72,J82,J83,J102,J103,J104,J105 J73 J75 J76,J78,J84,J85 J8                                                                                                    | CON 2X10 HDR 1x3 CON 1X2  CON 2X8 HDR 1X3 CON 2X10 CON 2X10 HDR 2X12 HDR 2X12                                 | CON 2X10 POWER EDGE TH 2.5MM SP 600H AU 115L HDR 1x3 TH 100MIL SP 343H SN 100L CON 1X2 TB TH 5MM SP 398H SN 138L  CON 2X8 PLUG 2.54MM CTR 328H AU 120L HDR 1X3 TH 100MIL SP 330H AU CON 2X10 PLUG 2.54MM CTR 328H AU 120L CON 2X6 PLUG 2.54MM CTR 328H AU 120L HDR 2X12 TH 100MIL CTR 338H AU 100L HDR 2X5 TH 100MIL CTR 339H AU 95L                                                                                                    | 45719-0007<br>TSW-103-07-T-S<br>691102710002<br>5-146257-8<br>HTSW-103-07-S-S<br>6-146257-0<br>5-146257-6<br>TSW-112-07-G-D<br>210-92-05GB01                                           | MOLEX SAMTEC WURTH ELEKTRONIK EISOS GMBH & CO. KG (ELECTRONIC & ELECTROMEHANICAL COMP) TE Connectivity Ltd SAMTEC TE Connectivity Ltd TE Connectivity Ltd SAMTEC Pinrex Enterprise Co., Ltd                                            |             |
| 4                                       | J106 J11,J12,J13,J14,J15,J60 J31,J32,J33,J34,J97,J98,J99,J100  J6,J91 J70,J71,J72,J82,J83,J102,J103,J104,J105 J73 J75 J76,J78,J84,J85 J8 J86,J87                                                                                                    | CON 2X10 HDR 1x3 CON 1X2  CON 2X8 HDR 1X3 CON 2X10 CON 2X6 HDR 2X12 HDR 2X5 HDR 2X5                           | CON 2X10 POWER EDGE TH 2.5MM SP 600H AU 115L HDR 1x3 TH 100MIL SP 343H SN 100L CON 1X2 TB TH 5MM SP 398H SN 138L  CON 2X8 PLUG 2.54MM CTR 328H AU 120L HDR 1X3 TH 100MIL SP 330H AU CON 2X10 PLUG 2.54MM CTR 328H AU 120L CON 2X6 PLUG 2.54MM CTR 328H AU 120L HDR 2X12 TH 100MIL CTR 338H AU 100L HDR 2X5 TH 100MIL CTR 339H AU 95L HDR 2X5 TH 100MIL CTR 330H AU                                                                                                    | 45719-0007<br>TSW-103-07-T-S<br>691102710002<br>5-146257-8<br>HTSW-103-07-S-S<br>6-146257-0<br>5-146257-6<br>TSW-112-07-G-D<br>210-92-05GB01<br>TSW-105-08-G-D                         | MOLEX SAMTEC WURTH ELEKTRONIK EISOS GMBH & CO. KG (ELECTRONIC & ELECTROMEHANICAL COMP) TE Connectivity Ltd SAMTEC TE Connectivity Ltd TE Connectivity Ltd SAMTEC Pinrex Enterprise Co., Ltd SAMTEC                                     |             |
| 2 9 1 4 4 2 2 1 1                       | J106 J11,J12,J13,J14,J15,J60 J31,J32,J33,J34,J97,J98,J99,J100  J6,J91 J70,J71,J72,J82,J83,J102,J103,J104,J105 J73 J75 J76,J78,J84,J85 J8 J86,J87 J92                                                                                                    | CON 2X10 HDR 1x3 CON 1X2  CON 2X8 HDR 1X3 CON 2X10 CON 2X10 HDR 2X12 HDR 2X12 HDR 2X5 HDR 2X5 CON 1X2         | CON 2X10 POWER EDGE TH 2.5MM SP 600H AU 115L HDR 1x3 TH 100MIL SP 343H SN 100L CON 1X2 TB TH 5MM SP 398H SN 138L  CON 2X8 PLUG 2.54MM CTR 328H AU 120L HDR 1X3 TH 100MIL SP 330H AU CON 2X10 PLUG 2.54MM CTR 328H AU 120L CON 2X6 PLUG 2.54MM CTR 328H AU 120L HDR 2X12 TH 100MIL CTR 338H AU 100L HDR 2X12 TH 100MIL CTR 339H AU 95L HDR 2X5 TH 100MIL CTR 330H AU CON 1X2 BANANA RED RA TH 15.3MM SP 488H AG 197L CON 1X2 BANANA BLACK RA TH 15.3MM SP 488H AG 197L | 45719-0007<br>TSW-103-07-T-S<br>691102710002<br>5-146257-8<br>HTSW-103-07-S-S<br>6-146257-0<br>5-146257-6<br>TSW-112-07-G-D<br>210-92-05GB01<br>TSW-105-08-G-D<br>571-0500             | MOLEX SAMTEC WURTH ELEKTRONIK EISOS GMBH & CO. KG (ELECTRONIC & ELECTROMEHANICAL COMP) TE Connectivity Ltd SAMTEC TE Connectivity Ltd SAMTEC Pinrex Enterprise Co., Ltd SAMTEC DELTRON EMCON LTD                                       |             |
| 2 2 9 1 1 1 1 2 2 1 1 1 1 1 1 1 1 1 1 1 | J106 J11,J12,J13,J14,J15,J60 J31,J32,J33,J34,J97,J98,J99,J100  J6,J91 J70,J71,J72,J82,J83,J102,J103,J104,J105 J73 J75 J76,J78,J84,J85 J8 J86,J87 J92 J93                                                                                                    | CON 2X10 HDR 1x3 CON 1X2  CON 2X8 HDR 1X3 CON 2X10 CON 2X10 HDR 2X12 HDR 2X12 HDR 2X5 HDR 2X5 CON 1X2 CON 1X2 | CON 2X10 POWER EDGE TH 2.5MM SP 600H AU 115L HDR 1x3 TH 100MIL SP 343H SN 100L CON 1X2 TB TH 5MM SP 398H SN 138L  CON 2X8 PLUG 2.54MM CTR 328H AU 120L HDR 1X3 TH 100MIL SP 330H AU CON 2X10 PLUG 2.54MM CTR 328H AU 120L CON 2X6 PLUG 2.54MM CTR 328H AU 120L HDR 2X12 TH 100MIL CTR 338H AU 100L HDR 2X5 TH 100MIL CTR 339H AU 95L HDR 2X5 TH 100MIL CTR 330H AU CON 1X2 BANANA RED RA TH 15.3MM SP 488H AG 197L                                                    | 45719-0007<br>TSW-103-07-T-S<br>691102710002<br>5-146257-8<br>HTSW-103-07-S-S<br>6-146257-0<br>5-146257-6<br>TSW-112-07-G-D<br>210-92-05GB01<br>TSW-105-08-G-D<br>571-0500<br>571-0100 | MOLEX SAMTEC WURTH ELEKTRONIK EISOS GMBH & CO. KG (ELECTRONIC & ELECTROMEHANICAL COMP) TE Connectivity Ltd SAMTEC TE Connectivity Ltd TE Connectivity Ltd SAMTEC Pinrex Enterprise Co., Ltd SAMTEC DELTRON EMCON LTD DELTRON EMCON LTD |             |

### KITVR5510SKTEVM Evaluation Kit User Guideline

## Table 3. Bill of Materials...continued

NXP does not assume liability, endorse, or warrant components from external manufacturers that are referenced in circuit drawings or tables. While NXP offers component recommendations in this configuration, it is the customer's responsibility to validate their application.

DNP: do not populate

For critical components, it is vital to use the manufacturer listed.

| Quantity | Schematic label                                                                                                    | Value             | Description                                         | Part number              | Manufacturer name          | Assy<br>Opt |
|----------|----------------------------------------------------------------------------------------------------|-------------------|-----------------------------------------------------|--------------------------|----------------------------|-------------|
| 3        | L4,L5,L6                                                                                                    | 1.0 µH            | IND PWR 1.0 µH@1 MHZ 4.7A 20% AEC-Q200 SMD          | TFM252012ALMA1R0<br>MTAA | TDK                        |             |
| 1        | L7                                                                                                    | 4.7 µH            | IND PWR 4.7 µH@100 kHz 11A 20% AEC-Q200 SMT         | XAL6060-472ME            | COILCRAFT                  |             |
| 3        | Q4,Q5,Q10                                                                                                    | 30 V 400 mA       | TRAN NMOS PWR 30 V 400 mA AEC-Q101 SOT23            | NX3008NBK,215            | Nexperia                   |             |
| 1        | Q7                                                                                                    | 16.8 mΩ 49 A 60 V | TRAN NMOS DUAL PWR 16.8 mΩ 49 A 60 V AEC-Q101 SO8FL | NVMFD5C672NL             | ON SEMICONDUCTOR           |             |
| 1        | Q9                                                                                                    | -20 VDS           | TRAN PMOS PWR -20VDS SOT-23                         | IRLML6302TRPBF           | INTERNATIONAL<br>RECTIFIER |             |
| 22       | SH1,SH2,SH5,SH6,SH7,SH8,SH9,SH10,SH11,SH12,SH13,SH14,SH15,SH16,SH17,SH18,SH19,SH20,SH21,SH22,SH23,SH24                                              | 0 Ω               | ZERO OHM CUT TRACE 0201 PADS; NO PART TO ORDER      |                          |                            |             |
| 3        | SJ3,SJ4,SJ5                                                                                                    |                   | SOLDER BLOB JUMPER 0402 OPEN NO PART TO ORDER       |                          |                            |             |
| 4        | SJ8,SJ9,SJ10,SJ11                                                                                                    |                   | SOLDER BLOB JUMPER 1206 OPEN NO PART TO ORDER       |                          |                            |             |
| 2        | SW2,SW5                                                                                                    |                   | SW SPST DIP SLD 25 mA 24 V SMD                      | A6S-1104-H               | OMRON                      |             |
| 2        | TP119,TP120                                                                                                    |                   | TEST POINT PAD 30 MIL DIA SMT, NO PART TO ORDER     |                          |                            |             |
| 25       | TP51,TP96,TP97,TP98,TP99,TP100,TP101,TP 102,TP103,TP104,TP105,TP106,TP107,TP108 ,TP109,TP130,TP132,TP133,TP134,TP141,TP 142,TP143,TP144,TP145,TP146 |                   | TEST POINT PAD SIZE 4.7 MM X 3.4 MM SMT             | 5016                     | KEYSTONE<br>ELECTRONICS    |             |
| 14       | TP68,TP93,TP94,TP95,TP112,TP113,TP114<br>,TP115,TP116,TP117,TP118,TP131,TP147,T<br>P148                                                             |                   | TEST POINT PC MULTI PURPOSE RED TH                  | 5010                     | KEYSTONE<br>ELECTRONICS    |             |

KITVR5510SKTEVM Evaluation Kit User Guideline

## 5 Installing and Configuring Software and Tools

Unzip the NXP\_GUI\_PR\_4.1.0 into any desired location. Find the NXP\_GUI-4.1.0-Setup from the GUI folder inside the package and run it to install the GUI in any desired location.

#### 5.1 Freedom board BOOTLOADER refresh in a Windows 7 system

Note: This procedure does not apply if the board is already programmed.

Ensure that the boot loader in the GUI package is the latest specified in the link below.
If not, download the latest boot loader for the specific MCU(K82F) from the location
below:

https://os.mbed.com/blog/entry/DAPLink-bootloader-update/

2. Press the RST push button on the Freedom board and connect the USB cable to the SDA port (J5) on the Freedom board. A new "BOOTLOADER" device appears on the left pane of the File Explorer.

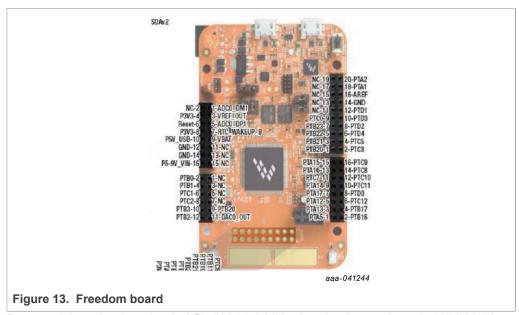

3. Drag and drop the downloaded file "0244\_k20dx\_bootloader\_update\_0x8000.bin" into the BOOTLOADER drive.

**Note:** Ensure that enough time is allowed for the firmware to be saved in the boot loader.

- 4. Disconnect and reconnect the USB cable into the SDA port (this time without pressing the RST push button).
- 5. Drag and drop the file "k20dx\_frdmk82f\_if\_crc\_legacy\_0x8000.bin" from the package (MCU/K82F\_FW folder) into the BOOTLOADER drive.
  - **Note:** Make sure to allow enough time for the firmware to be saved in the Bootloader. The device should change to FRDM K82FD.
- 6. Locate the file "nxp-gui-fw-frdmk82f-usb\_hid-vr5510\_b0\_v0.7.3.bin" from the package (MCU/K82F\_FW folder) and drag and drop the file into the FRDM\_K82FD device.
- 7. The Freedom board firmware is successfully loaded. Disconnect and reconnect the USB cable to the USB port. Open the previously installed NXPGUI. The "Start" button on the top left corner must be activated.

#### KITVR5510SKTEVM Evaluation Kit User Guideline

### 5.2 Freedom Board BOOTLOADER Refresh in a Windows 10 System

Note: This procedure does not apply if the board is already programmed.

- 1. If only the NXPGUI firmware has to be updated, start from Step 4 in <u>Section 5.1</u> "Freedom board BOOTLOADER refresh in a Windows 7 system
  - ". The PC detects FRDM\_K82FD. Proceed to Step 6 to load the latest firmware file received from NXP and follow up with Step 7.
- 2. If only the NXPGUI firmware has to be updated, start from Step 4 in <u>Section 5.1</u> "Freedom board BOOTLOADER refresh in a Windows 7 system
  - ". The PC detects FRDM\_K82FD. Proceed to Step 6 to load the latest firmware file received from NXP and follow up with step 7.
- 3. Download the latest bootloader from this location below for the specific MCU(K82F): <a href="https://os.mbed.com/blog/entry/DAPLink-bootloader-update/">https://os.mbed.com/blog/entry/DAPLink-bootloader-update/</a>
- 4. Disable the storage services: Run services.msc, then double click on the storage service from the list and press the stop button.

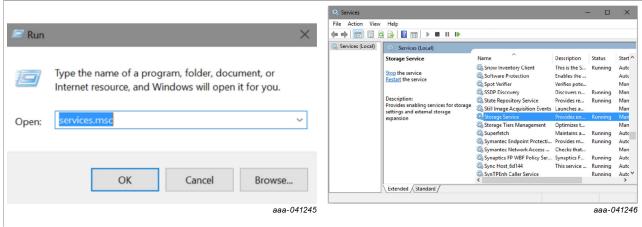

- 5. Press the RST push button on the Freedom board and connect the USB cable to the SDA port (J5) on the Freedom board. A new "BOOTLOADER" device appears on the left pane of the File explorer.
- 6. Drag and drop the downloaded boot loader file into the BOOTLOADER drive.

  Note: Ensure that enough time is allowed for the firmware to be saved in the boot loader.
- 7. Disconnect and reconnect the USB cable to the SDA port (this time without pressing the RST push button). The drive is changed to "MAINTENANCE".
- Follow Steps 5-7 from <u>Section 5.1 "Freedom board BOOTLOADER refresh in a Windows 7 system"</u>
- 9. If only firmware update is required, then repeat Step 1 above.
- 10. Reenable the services by following Step 2, but now pressing the start button.

#### KITVR5510SKTEVM Evaluation Kit User Guideline

### 5.3 Connecting to the KITVR5510SKTEVM board

- 1. With the USB cable connected to the PC and the USB port in the FRDM-K82F, apply power to the evaluation board:
  - Provide 12 V externally on J92 and J93 (VIN/VBAT, GND).
  - Ensure that the jumpers and switches are configured as explained in <u>Section 4.1.2.3</u> "<u>Jumpers</u>". Configuring the jumpers and switches is only required if the board comes without a preconfigured jumper set.
- 2. To ensure that the board is properly recognized, press the Reset button on the Freedom board.
- 3. Run the installed NXPGUI application from the start menu or the installation folder.
- 4. A configuration window appears. Select the kit type and the device silicon version and click OK.

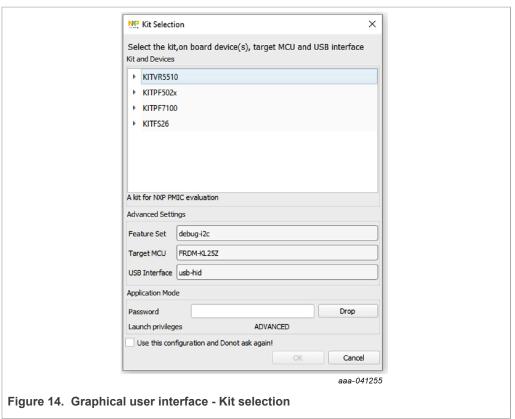

5. To enable the connection to the device, click the Start button. When the device is connected properly, the Start button is active and the system is ready for normal or debug operation.

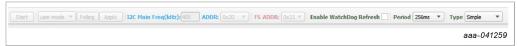

If the NXPGUI does not recognize the FRDM-K82F board or if the Start button does
not activate the device, it is possible that the interface is broken. In this case, reprogramming of the FRDM-K82F board can be attempted by following steps in
Section 5.1 "Freedom board BOOTLOADER refresh in a Windows 7 system"

#### KITVR5510SKTEVM Evaluation Kit User Guideline

### 5.4 Connecting to a reference board with K82F only

Most of the customer reference boards do not have the K82F board as part of the design. In those cases, a host system and a software/driver package must be available to interface with the VR5510 PMIC. If they are not available during the development phase, the following steps can be taken to operate the PMIC in different modes.

- 1. If the FRDM-K82F board must be programmed or if the firmware must be flashed again, follow the steps in <u>Section 5 "Installing and Configuring Software and Tools"</u>.
- 2. The existing NXPGUI firmware provided with the software package (see <u>Section 5</u> "Installing and Configuring Software and Tools") can be used to establish the interface between an external FRDM-K82F board and customer reference board.
- 3. Follow the setup below or connection between a FRDM-K82F board and the reference board.
  - a. Connect the USB cable from a host to the USB port of the FRDM-K82F (J11)
  - b. Connect wires from the ports of the FRDM-K82F (PTC10 -SCL, PTC11-SDA, and GND) to the corresponding headers/pins on the reference board.
  - c. None of the other headers or pins on the FRDM-K82F board have to be connected.
  - d. Turn on the reference board by applying power and ensure that the VR5510 powers up with the default OTP settings. Follow the debug entry steps mentioned in Section 6.1 "Operating in debug mode".
  - e. Ensure that the reference board has the right pull-up voltage for the I2C\_SCL and I2C\_SDA lines applied through the correct resistor values (2.2 K $\Omega$  to VDDIO).
  - f. If VDDIO or any other pull-up source is not available, then the 3.3 V on the FRDM-K82F board can be used. In this case, additional wires/connection are required from pin 8 of J3 (P3V3) of the FRDM-K82F to the reference board through the appropriate resistors. A jumper should be used to isolate one connection when the other is used.
- 4. To initiate the NXPGUI and to start communicating with VR5510 on the reference board, follow the steps in <u>Section 5.3 "Connecting to the KITVR5510SKTEVM board"</u>.

### KITVR5510SKTEVM Evaluation Kit User Guideline

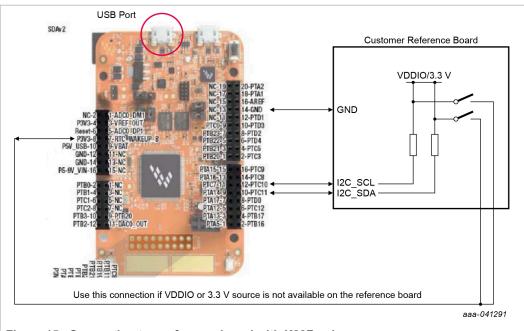

Figure 15. Connecting to a reference board with K82F only

#### KITVR5510SKTEVM Evaluation Kit User Guideline

## 6 Using the KITVR5510SKTEVM Evaluation Board

This section summarizes the overall setup. Detailed description is provided in the sections below.

## 6.1 Operating in debug mode

To operate the device in debug mode and verify the functionality, a debug/emulation script can be created using the OTP section of the NXPGUI tool.

- To open the OTP configuration tool, click the OTP icon on the left side of the NXPGUI.
   The OTP tool can be used independently of the EV kit board status (the board does not have to be connected).
- 2. Configure the desired settings.
- 3. Generate a TBB script using the Export section of the menu bar.
- 4. Save the generated file in a known location as a .txt file.

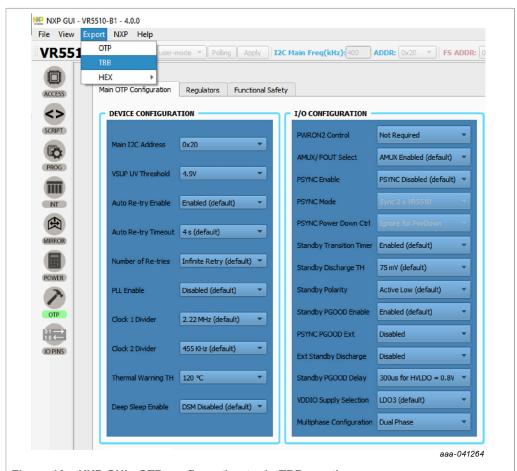

Figure 16. NXP GUI - OTP configuration tool - TBB creation

#### KITVR5510SKTEVM Evaluation Kit User Guideline

- 5. To operate the Board in debug mode:
  - Set SW2 to position to 1 (PWRON1 low);
  - Short J12 in position 2-3 and J11 in position 1-2 (to Apply > 5 V on the VDDOTP pin) using a jumper.

#### Or:

- To use the battery voltage directly for VDDOTP generation, short J12 in position 1-2. In this case, SW5 must be in position 2 (ON).
- Set SW2 to ON position (enables the debug mode of operation). Turns on the part in debug mode.
- 6. When the PMIC is ON, verify the debug mode of operation by reading the FS\_STATES [0x18] register from the safety section (0x21h).

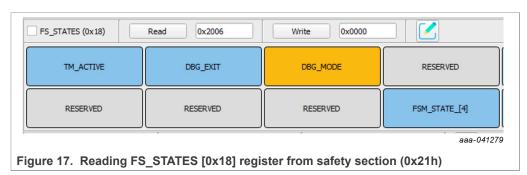

7. Select the test-mode option from the menu and click Apply.

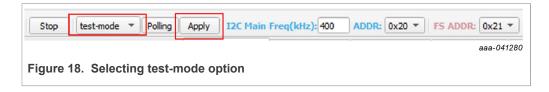

#### KITVR5510SKTEVM Evaluation Kit User Guideline

8. Read M\_TM\_STATUS1[0x25] from the M\_TestMode (main) section and FS\_STATES[0x18] register from the safety section in the register map. In this way, the user can access the OTP mirror registers in debug mode.

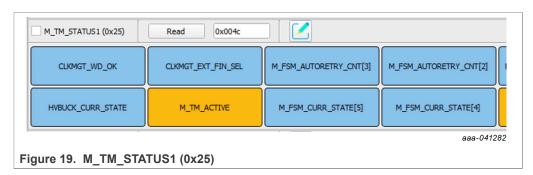

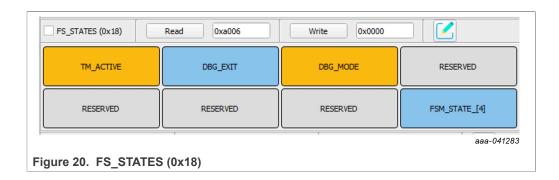

- 9. On the Script section of the GUI, use the command section to load the debug script created. Then click Run.
- 10. When programming the script is finished, remove the jumper from J11 or set SW5 low to bring the device out of debug and begin operation with the selected configuration.

#### 6.2 Programming/burning OTP in debug mode

To program the OTP, the device must be operated in debug mode and test mode. To enter debug mode of operation and test mode, follow the steps mentioned in <u>Section 6.1</u> "Operating in debug mode". An OTP script can be created using the OTP section of the tool as explained above in <u>Section 6.1</u> "Operating in debug mode".

- 1. Follow steps 1 to 4 of <u>Section 6.1 "Operating in debug mode"</u>. Generate an OTP script using the Export section of the menu bar (make sure to fill all required fields marked with a \* to enable the file generation Ready).
- 2. Save the generated OTP file in a known location as a .txt file.
- To configure the board for test mode and debug mode operation, follow steps 5 to 8.
   Verify by reading back the registers to confirm test mode entry.
   Note: to allow access to OTP mirror registers, test mode entry is essential for the device.
- 4. Go to the PROG section in the NXPGUI tool. The PROG section is only activated when the test mode entry is successful.

#### KITVR5510SKTEVM Evaluation Kit User Guideline

5. Select the config source as "script" and locate the \*.txt OTP file that was previously created using the OTP tool.

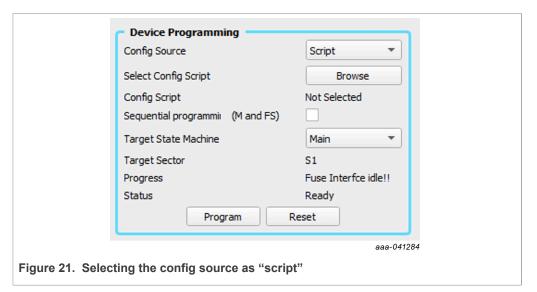

- 6. To program the main and fail-safe OTP fuses together or separately, check or uncheck the sequential programming option. If programming separately, then select the target state machine and click the program button. Follow the instructions.
- 7. If the OTP fuse burning was successful, the progress is updated and the fuse box status is automatically updated.

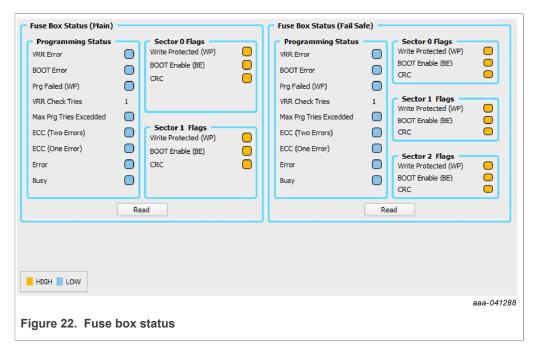

8. Remove the jumper on J11 or set SW5 low to exit the debug mode. The part must turn on with the new OTP settings burnt with above steps. To verify successful OTP

## KITVR5510SKTEVM Evaluation Kit User Guideline

burning, power cycle the board and check if the part turns on with the expected configuration.

## KITVR5510SKTEVM Evaluation Kit User Guideline

## 7 References

#### Table 4. References

| Document                                          | Description                                                       | URL                                                           |
|---------------------------------------------------|-------------------------------------------------------------------|---------------------------------------------------------------|
| KITVR5510SKTEVM Evaluation Kit                    | Product summary page                                              | http://http://<br>www.nxp.com/<br>KITVR5510SKTEVM.            |
| FRDM-K82F Freedom Board for Kinetis K82F Hardware | Product summary page                                              | http://www.nxp.com/frdm-<br>k82f                              |
| FRDM-K82F User's Guide                            | User manual for FRDM-K82F Freedom Board for Kinetis K82F Hardware | https://www.nxp.com/<br>docs/en/user-guide/<br>FRDMK82FUG.pdf |
| VR5510 Data sheet                                 | VR5510 Multi-Output PMIC with SMPS and LDO data sheet             | https://www.nxp.com/<br>docs/en/data-sheet/<br>VR5510.pdf     |
| VR5510 Safety Manual                              | VR5510 Multi-Output PMIC with SMPS and LDO<br>Safety manual       | Available at DocStore                                         |
| VR5510 FMEDA                                      | VR5510 FMEDA                                                      | Available at DocStore                                         |
| AN13118                                           | VR5510 S32G Safety Concept                                        | https://nxp.com/doc/<br>AN13118                               |
| AN12880                                           | VR5510 Low Power Standby Mode                                     | https://nxp.com/doc/<br>AN12880                               |
| AN13182                                           | VR5510 Device Design Guidelines                                   | https://nxp.com/doc/<br>AN13182                               |

#### KITVR5510SKTEVM Evaluation Kit User Guideline

## 8 Legal information

#### 8.1 Definitions

**Draft** — A draft status on a document indicates that the content is still under internal review and subject to formal approval, which may result in modifications or additions. NXP Semiconductors does not give any representations or warranties as to the accuracy or completeness of information included in a draft version of a document and shall have no liability for the consequences of use of such information.

#### 8.2 Disclaimers

Limited warranty and liability - Information in this document is believed to be accurate and reliable. However, NXP Semiconductors does not give any representations or warranties, expressed or implied, as to the accuracy or completeness of such information and shall have no liability for the consequences of use of such information. NXP Semiconductors takes no responsibility for the content in this document if provided by an information source outside of NXP Semiconductors. In no event shall NXP Semiconductors be liable for any indirect, incidental, punitive, special or consequential damages (including - without limitation - lost profits, lost savings, business interruption, costs related to the removal or replacement of any products or rework charges) whether or not such damages are based on tort (including negligence), warranty, breach of contract or any other legal theory. Notwithstanding any damages that customer might incur for any reason whatsoever, NXP Semiconductors' aggregate and cumulative liability towards customer for the products described herein shall be limited in accordance with the Terms and conditions of commercial sale of NXP Semiconductors.

Right to make changes — NXP Semiconductors reserves the right to make changes to information published in this document, including without limitation specifications and product descriptions, at any time and without notice. This document supersedes and replaces all information supplied prior to the publication hereof.

Suitability for use — NXP Semiconductors products are not designed, authorized or warranted to be suitable for use in life support, life-critical or safety-critical systems or equipment, nor in applications where failure or malfunction of an NXP Semiconductors product can reasonably be expected to result in personal injury, death or severe property or environmental damage. NXP Semiconductors and its suppliers accept no liability for inclusion and/or use of NXP Semiconductors products in such equipment or applications and therefore such inclusion and/or use is at the customer's own risk.

Applications — Applications that are described herein for any of these products are for illustrative purposes only. NXP Semiconductors makes no representation or warranty that such applications will be suitable for the specified use without further testing or modification. Customers are responsible for the design and operation of their applications and products using NXP Semiconductors products, and NXP Semiconductors accepts no liability for any assistance with applications or customer product design. It is customer's sole responsibility to determine whether the NXP Semiconductors product is suitable and fit for the customer's applications and products planned, as well as for the planned application and use of customer's third party customer(s). Customers should provide appropriate design and operating safeguards to minimize the risks associated with their applications and products. NXP Semiconductors does not accept any liability related to any default, damage, costs or problem which is based on any weakness or default in the customer's applications or products, or the application or use by customer's third party customer(s). Customer is responsible for doing all necessary testing for the customer's applications and products using NXP Semiconductors products in order to avoid a default of the applications and the products or of the application or use by customer's third party customer(s). NXP does not accept any liability in this

**Limiting values** — Stress above one or more limiting values (as defined in the Absolute Maximum Ratings System of IEC 60134) will cause permanent

damage to the device. Limiting values are stress ratings only and (proper) operation of the device at these or any other conditions above those given in the Recommended operating conditions section (if present) or the Characteristics sections of this document is not warranted. Constant or repeated exposure to limiting values will permanently and irreversibly affect the quality and reliability of the device.

Terms and conditions of commercial sale — NXP Semiconductors products are sold subject to the general terms and conditions of commercial sale, as published at http://www.nxp.com/profile/terms, unless otherwise agreed in a valid written individual agreement. In case an individual agreement is concluded only the terms and conditions of the respective agreement shall apply. NXP Semiconductors hereby expressly objects to applying the customer's general terms and conditions with regard to the purchase of NXP Semiconductors products by customer.

**Export control** — This document as well as the item(s) described herein may be subject to export control regulations. Export might require a prior authorization from competent authorities.

Evaluation products — This product is provided on an "as is" and "with all faults" basis for evaluation purposes only. NXP Semiconductors, its affiliates and their suppliers expressly disclaim all warranties, whether express, implied or statutory, including but not limited to the implied warranties of non-infringement, merchantability and fitness for a particular purpose. The entire risk as to the quality, or arising out of the use or performance, of this product remains with customer. In no event shall NXP Semiconductors, its affiliates or their suppliers be liable to customer for any special, indirect, consequential, punitive or incidental damages (including without limitation damages for loss of business, business interruption, loss of use, loss of data or information, and the like) arising out the use of or inability to use the product, whether or not based on tort (including negligence), strict liability, breach of contract, breach of warranty or any other theory, even if advised of the possibility of such damages. Notwithstanding any damages that customer might incur for any reason whatsoever (including without limitation, all damages referenced above and all direct or general damages), the entire liability of NXP Semiconductors, its affiliates and their suppliers and customer's exclusive remedy for all of the foregoing shall be limited to actual damages incurred by customer based on reasonable reliance up to the greater of the amount actually paid by customer for the product or five dollars (US\$5.00). The foregoing limitations, exclusions and disclaimers shall apply to the maximum extent permitted by applicable law, even if any remedy fails of its essential purpose.

**Translations** — A non-English (translated) version of a document is for reference only. The English version shall prevail in case of any discrepancy between the translated and English versions.

- Customer understands that all NXP products may be subject to unidentified or documented vulnerabilities. Customer is responsible for the design and operation of its applications and products throughout their lifecycles to reduce the effect of these vulnerabilities on customer's applications and products. Customer's responsibility also extends to other open and/or proprietary technologies supported by NXP products for use in customer's applications. NXP accepts no liability for any vulnerability. Customer should regularly check security updates from NXP and follow up appropriately. Customer shall select products with security features that best meet rules, regulations, and standards of the intended application and make the ultimate design decisions regarding its products and is solely responsible for compliance with all legal, regulatory, and security related requirements concerning its products, regardless of any information or support that may be provided by NXP. NXP has a Product Security Incident Response Team (PSIRT) (reachable at PSIRT@nxp.com) that manages the investigation, reporting, and solution release to security vulnerabilities of NXP products.

#### 8.3 Trademarks

Notice: All referenced brands, product names, service names and trademarks are the property of their respective owners.

NXP — wordmark and logo are trademarks of NXP B.V.

UM11586

All information provided in this document is subject to legal disclaimers.

© NXP B.V. 2021. All rights reserved

## KITVR5510SKTEVM Evaluation Kit User Guideline

## **Tables**

| Tab. 1. | LEDs7    | Tab. 3. | Bill of Materials | 15 |
|---------|----------|---------|-------------------|----|
| Tab. 2. | Jumpers9 | Tab. 4. | References        | 29 |

## KITVR5510SKTEVM Evaluation Kit User Guideline

## **Figures**

| Fig. 1.  | LEDs, switches, and sockets7       | Fig. 14. | Graphical user interface - Kit selection  | 21 |
|----------|------------------------------------|----------|-------------------------------------------|----|
| Fig. 2.  | Connectors8                        | Fig. 15. | Connecting to a reference board with K82F |    |
| Fig. 3.  | Jumpers9                           |          | only                                      | 23 |
| Fig. 4.  | Test points11                      | Fig. 16. | NXP GUI - OTP configuration tool - TBB    |    |
| Fig. 5.  | KITVR5510SKTEVM layout – top 12    |          | creation                                  | 24 |
| Fig. 6.  | KITVR5510SKTEVM layout – layer 212 | Fig. 17. | Reading FS_STATES [0x18] register from    |    |
| Fig. 7.  | KITVR5510SKTEVM layout – layer 313 |          | safety section (0x21h)                    | 25 |
| Fig. 8.  | VR5510SKTEVM layout – layer 4      | Fig. 18. | Selecting test-mode option                | 25 |
| Fig. 9.  | KITVR5510SKTEVM layout – layer 514 | Fig. 19. | M_TM_STATUS1 (0x25)                       | 26 |
| Fig. 10. | KITVR5510SKTEVM layout – layer 614 | Fig. 20. | FS_STATES (0x18)                          | 26 |
| Fig. 11. | KITVR5510SKTEVM layout – layer 715 | Fig. 21. | Selecting the config source as "script"   | 27 |
| Fig. 12. | KITVR5510SKTEVM layout – bottom15  | Fig. 22. | Fuse box status                           | 27 |
| Fig. 13. | Freedom board19                    | -        |                                           |    |

### KITVR5510SKTEVM Evaluation Kit User Guideline

## **Contents**

| 1       | Introduction                              | 3    |
|---------|-------------------------------------------|------|
| 2       | Finding Kit Resources and Information on  |      |
|         | the NXP Web Site                          | 4    |
| 2.1     | Collaborate in the NXP community          |      |
| 3       | Getting Ready                             | 5    |
| 3.1     | Kit contents                              |      |
| 3.2     | Additional hardware                       | 5    |
| 3.3     | Windows PC workstation                    | 5    |
| 3.4     | Software                                  | 5    |
| 4       | Getting to Know the Hardware              | 6    |
| 4.1     | KITVR5510STKEVM overview                  | 6    |
| 4.1.1   | KITVR5510SKTEVM features                  | 6    |
| 4.1.2   | Board descriptions                        | 6    |
| 4.1.2.1 | LEDs, switches, and sockets               | 7    |
| 4.1.2.2 | Connectors                                | 8    |
| 4.1.2.3 | Jumpers                                   | 9    |
| 4.1.2.4 | Test points                               | 11   |
| 4.1.3   | Layout                                    | 12   |
| 4.1.4   | Bill of Materials                         | 15   |
| 5       | Installing and Configuring Software and   |      |
|         | Tools                                     | 19   |
| 5.1     | Freedom board BOOTLOADER                  |      |
|         | refresh in a Windows 7 sy                 | stem |
|         |                                           | 19   |
| 5.2     | Freedom Board BOOTLOADER Refresh in       |      |
|         | a Windows 10 System                       | 20   |
| 5.3     | Connecting to the KITVR5510SKTEVM         |      |
|         |                                           | 21   |
| 5.4     | Connecting to a reference board with K82F |      |
|         | only                                      | 22   |
| 6       | Using the KITVR5510SKTEVM Evaluation      |      |
|         | Board                                     |      |
| 6.1     | Operating in debug mode                   |      |
| 6.2     | Programming/burning OTP in debug mode     |      |
| 7       | References                                |      |
| 8       | Legal information                         | 30   |

Please be aware that important notices concerning this document and the product(s) described herein, have been included in section 'Legal information'.